## **LINEAR PROBING**

- Probing is the process of getting next available hash table array cell.
- $\bullet$  In linear probing,  $F(i)$  is a linear function of i. That means alternative locations are searched in a sequential manner. Thus,

 $F(i)=i$ 

## **Example:**

Insert the keys {89, 18, 49, 58, 69} into the hash table.

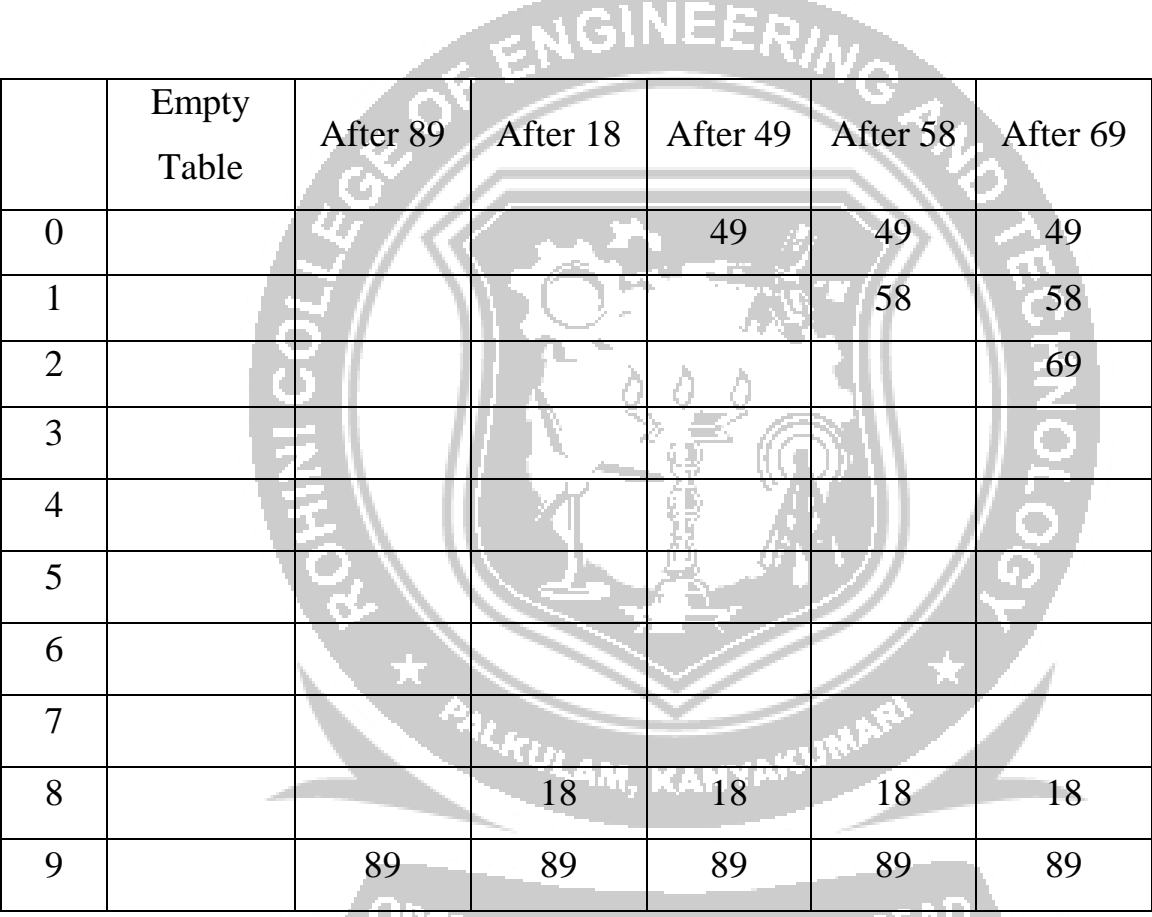

## <sup>'asERV</sup>E OPTIMIZE OUTS<sup>PP</sup>  $h_i(X) = (Hash(X) + F(i)) \text{ mod Table size}$

Hash  $(89) = 89 \text{ mod } 10 = 9$  (No collision)

Hash (18) =18 mod 10 = 8 (No collision)

Hash (49) =49 mod 10 = 9 (Collision Occurred)  

$$
h_i
$$
 (49) = (Hash (49) + F(1)) mod 10  
= (9 + 1) mod 10 =10 mod 10 = 0(No collision)

 Hash (58) =58 mod 10 = 8 (Collision occurred) h<sup>i</sup> (58) = (Hash (58) + F(1)) mod 10 = (8 + 1) mod 10 =9 mod 10 = 9(Collision occurred) h<sup>i</sup> (58) = (Hash (58) + F(2)) mod 10 = (8 + 2) mod 10 =10 mod 10 = 0(Collision occurred) h<sup>i</sup> (58) = (Hash (58) + F(3)) mod 10 = (8 + 3) mod 10 = 11 mod 10 = 1(No Collision) Hash (69) =69 mod 10 = 9 (Collision Occurred) h<sup>i</sup> (69) = (Hash (69) + F(1)) mod 10 = (9+ 1) mod 10 =10 mod 10 = 0(Collision occurred) h<sup>i</sup> (69) = (Hash (69) + F(2)) mod 10 = (9 + 2) mod 10 =11 mod 10 = 1(Collision occurred) h<sup>i</sup> (69) = (Hash (69) + F(3)) mod 10 = (9 + 3) mod 10 = 12 mod 10 = 2(No Collision)

OBSERVE OPTIMIZE OUTSPREAD